## **Exam Prep session for Exam DA-100: Analyzing Data with Microsoft Power BI**

This Exam Prep session provides practical details on how best to prepare for Exam DA-100: Analyzing Data with Microsoft Power BI. In the digital session that usually lasts three to four hours, depending on the session you attend, your instructor helps you identify the key knowledge requirements for Exam DA-100, along with its objective domains, and offers suggestions on how to allocate your study time to cover them. Learn tips for approaching exam questions, and explore how to interpret them. Get details on the various question formats, and check out the scoring methodology. Be sure to bring your questions to post in our moderated chat for the live Q&A.

## **About Exam DA-100: Analyzing Data with Microsoft Power BI**

[Exam DA-100](https://docs.microsoft.com/learn/certifications/exams/da-100) is required to earn the **[Data Analyst Associate certification](https://docs.microsoft.com/learn/certifications/data-analyst-associate)**.

The exam measures your ability to accomplish the following technical tasks: prepare the data; model the data; visualize the data; analyze the data; and deploy and maintain deliverables.

As a candidate for this exam, you need a fundamental understanding of data repositories and data processing in the cloud and in on-premises settings. In addition, you should have knowledge and experience with Power BI.

1 Exam Prep session for Exam DA-100

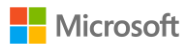

## **Related instructor-led training**

You can attend this Exam Prep session before or after taking course **DA-100T00:** [Analyzing Data with Power BI.](https://docs.microsoft.com/learn/certifications/courses/da-100t00)

**Book your Exam Prep session on the [ESI Learner Experience Portal \(LxP\).](https://esi.microsoft.com/)**

2 Exam Prep session for Exam DA-100